# Modelica

## Traditionella simuleringsverktyg

- Generella program
	- blockdiagram med in- och utsignaler
	- ACSL, Simulink, Systembuild
	- Baserade på CSSL (1967)
	- Beräkningseffektivitet, ej användarvänlighet
- Specialiserade program
	- Elektriska system (SPICE, Saber)
	- Mekaniska system (ADAMS, DADS)
	- Svårt med blandade system

2000-12-06 Tony Sandberg, Fordonsystem. 2

#### Ny generell fysikalisk modellering

- Nya program under 80- och 90-talet – ASCEND, Dymola, gPROMS, NMF,
	- ObejtMath, Smile mfl
	- Icke-kausal modellering med ekvationer
	- Objektorientering för strukturering
- Standardisering av modellieringsspråk
	- Förening av olika koncept
	- Utbyte av modeller och modellbibliotek

– Modelica 1.0 klart September 1997.

2000-12-06 Tony Sandberg, Fordonsystem. 3

# Objektorienterad matematisk modellering

- *Objekt* är en samling av variabler, ekvationer och funktioner.
- *Klasser* är mallar som man kan skapa nya objekt av.
- *Ärvning* tillåter att ekvationer och funktioner som definierats i en klass kan återanvändas när man skapar ett nytt objekt.

2000-12-06 Tony Sandberg, Fordonsystem. 4

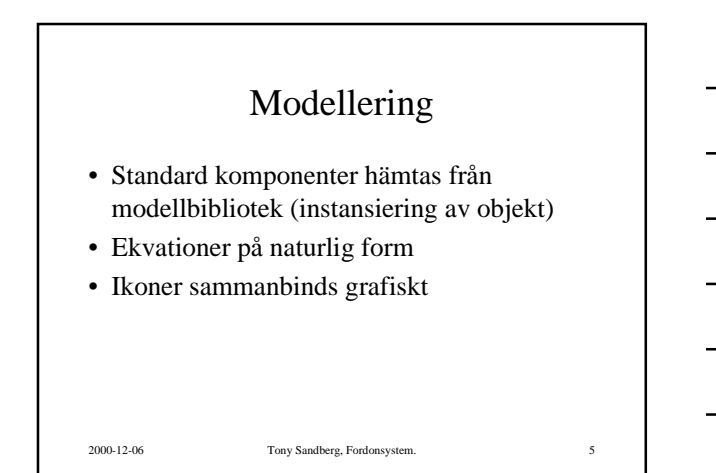

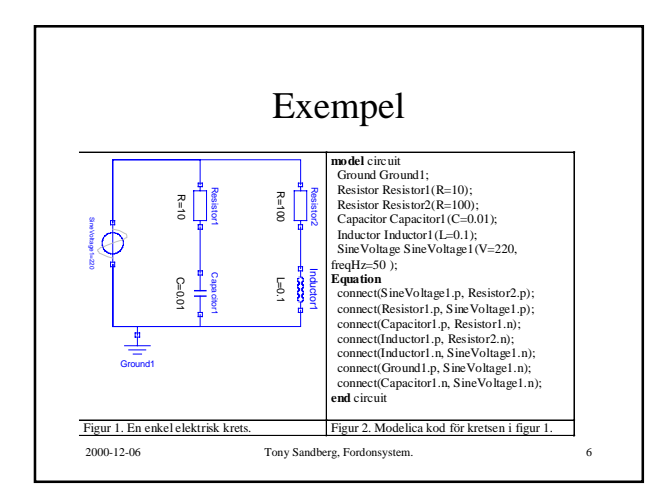

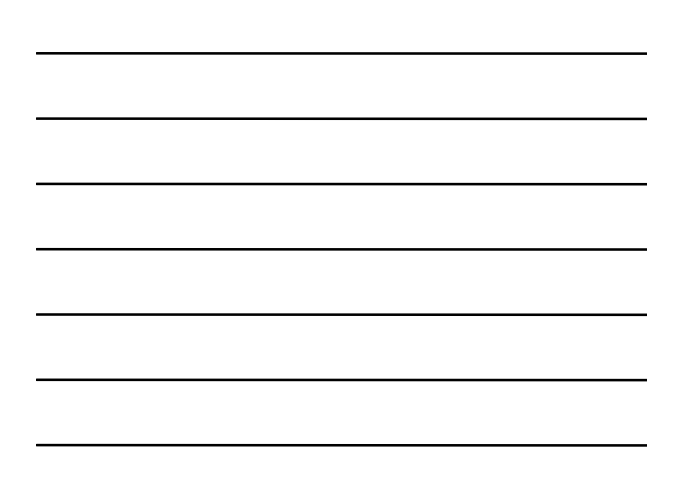

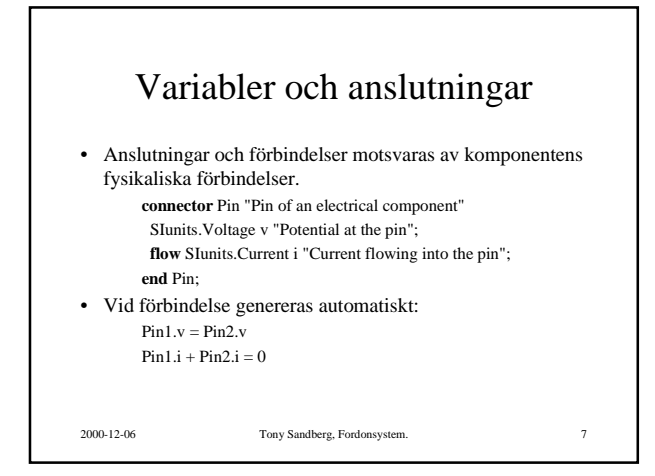

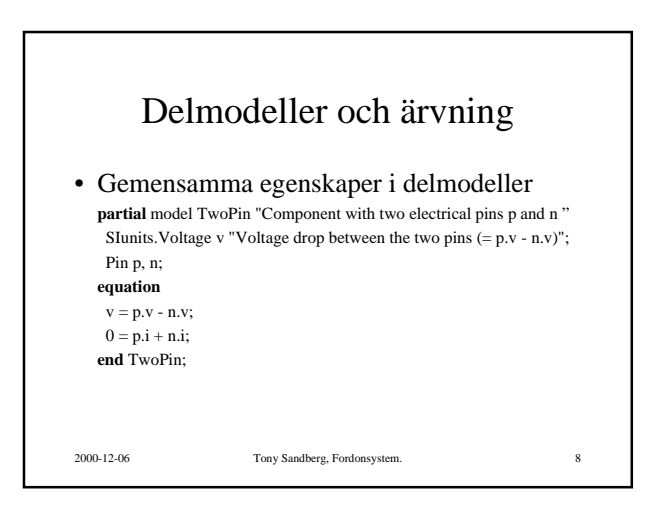

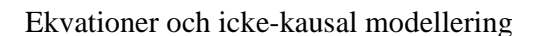

- Ekvationer används istället för tilldelningar.
- In- och utsignaler definieras inte.
- Kausaliteten bestäms då ekvationssystemet löses. -> Icke-kausal modellering.

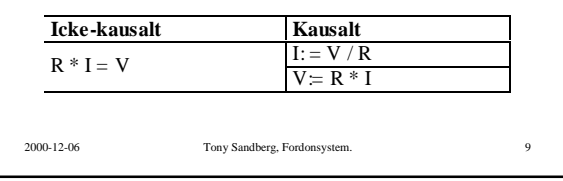

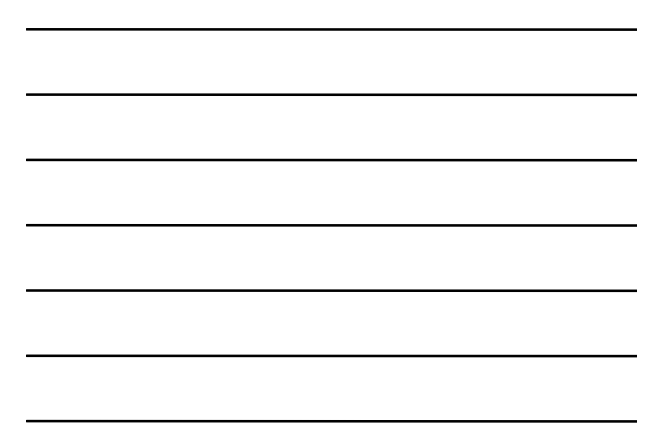

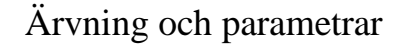

**model** Resistor "Ideal resistor" **extends** TwoPin; **parameter** SIunits.Resistance R; **equation**  $R * p.i = v;$ 

- **end** Resistor;
- Extends: variabler, ekvationer och gränssnitt ärvs.
- Parameter: konstant under simuleringen, ändras lätt mellan simuleringar.

2000-12-06 Tony Sandberg, Fordonsystem. 10

## Lösning och simulering

- DAE-systemet sorteras i beräkningsordning
- Ekvationerna förenklas om möjligt.
- Tilldelningar skapas genom att obekanta löses ut algebraiskt.
- Endast algebraiska loopar löses numeriskt.

2000-12-06 Tony Sandberg, Fordonsystem. 11

• C-kod genereras och kompileras.

# 2000-12-06 Tony Sandberg, Fordonsystem. 12 Exemplets ekvationssystem Ground P,  $y - 6$ ,<br>
Ground P,  $y - 6$ ,<br>
Ground P, a Resistor P, p. Weissinor I, a, v.<br>
Resistor I, P. Resistor P, p.<br>
Resistor I, P. Resistor P, p.<br>
Resistor I, P. Resistor P, p.<br>
Resistor I, P. Resistor P, a, v.<br>
Resistor for i in (1:Sine Voltage1.signalSource.nout) loop<br>Sine Voltage1.signalSource.outPort.signal[i] =<br>Sine Voltage1.signalSource.p\_offset<br> $\frac{1}{2}$ i it is it is seen as  $\frac{1}{2}$ Since Voltage 1 signalSource of Ortstignal [] =  $\frac{1}{2}$  (For Valuge 1 signalSource p\_offert<br>
Since Voltage 1 signalSource p\_offert<br>  $\frac{1}{2}$  (Fig. Time Communication complement)<br>
Since Voltage 1 signalSource p\_terrific

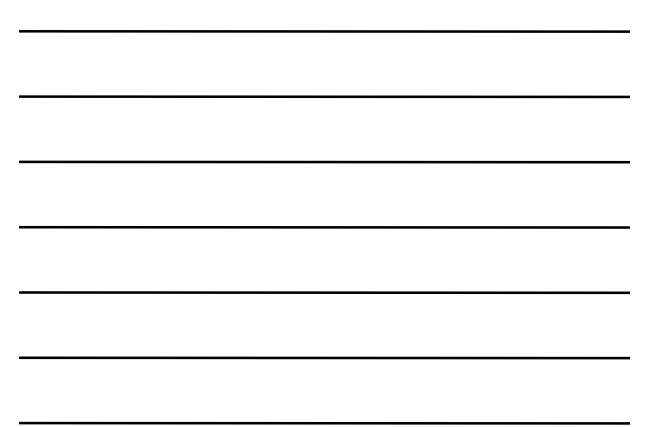

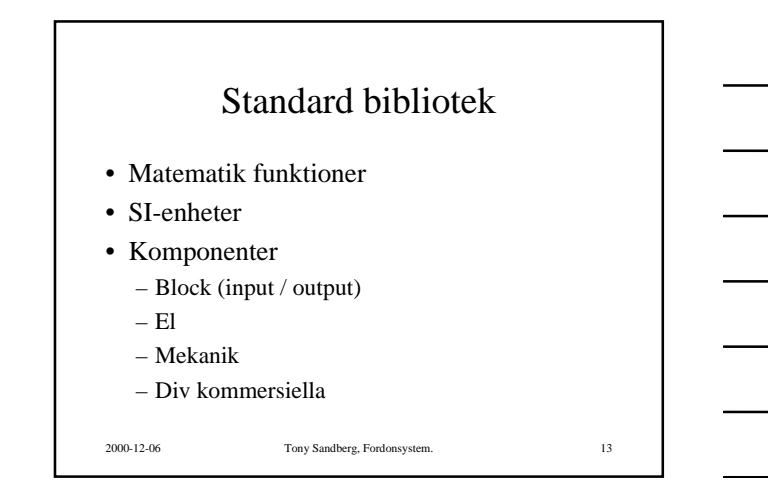

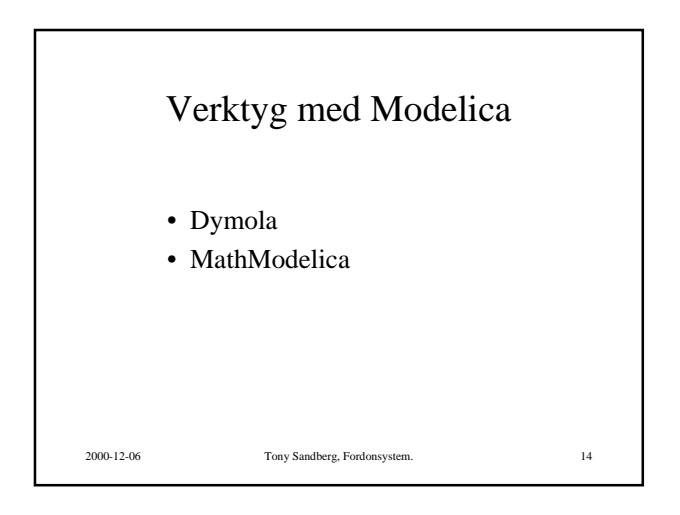

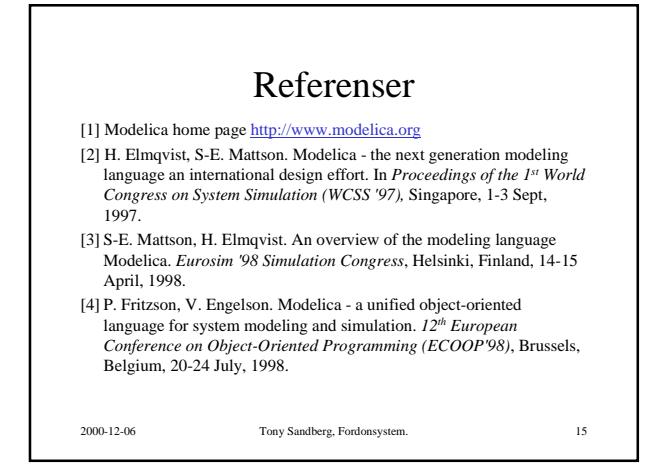